## Clients légers sous Linux: LTSP PDF - Télécharger, Lire

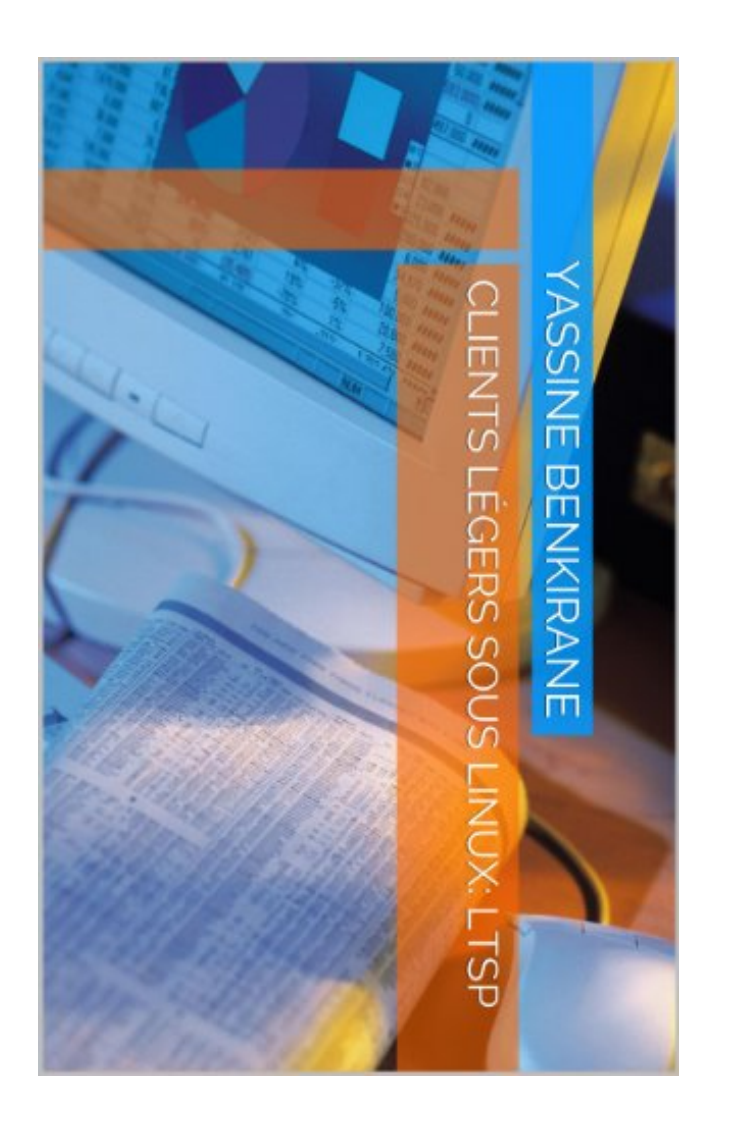

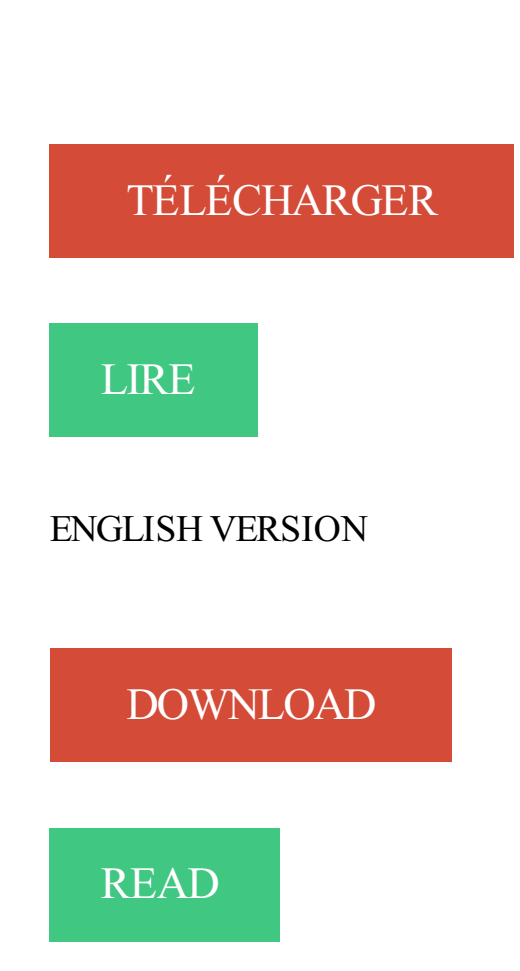

## Description

Ce livre à pour but d'expliquer l'intérêt de mettre en place un serveur LTSP pour des clients dit légers. Dans cet ouvrage on trouve l'installation détaille sur une distribution Fedora avec les différentes étapes ainsi qu'une partie consacrée à la solution des éventuelles erreurs qu'on peut rencontrer lors de la mise en place de notre serveur LTSP.

Cohabiter l'annuaire Active Directory avec notre serveur LTSP est aussi expliqué et ainsi pouvoir utiliser les comptes utilisateurs d'un serveur Windows pour une authentification auprès du serveur Linux en l'occurrence LTSP.

Ceci dit nos clients légers pourront se connecter à la fois sur une session Linux (Gnome) et sur une session Windows grâce au protocole RDP (Remote Desktop Protocol) une sorte de bureau à distance qui sera établie et cela sans redémarrer la machine cliente mais juste via une combinaison de touche.

Cet ebook serait idéal pour un rapport de fin d'études dans le domaine des systèmes d'informations.

A noter pour entamer du LTSP sous du Fedora ce n'est pas trés évident vu le nombre de problèmes que l'on rencontre durant la mise en place de cette solution, en ayant cet ouvrage vous n'allez rencontrer quasiment aucun problème vu que la solution à chaque problème figure d'une façon implicite dans la partie pratique.

Pour voir plus de pages de cet ebook rendez vous sur :

http://fr.slideshare.net/yassine87/linux-terminal-server-project-tse-sous-windows-2003-server

N.B: A télécharger sans hésitations, toutes les étapes de la partie pratique sont testées et fonctionnent du premier coup.

se3-docs/se3-clients-linux/ltsp.md . Installation du service LTSP - Client lourd (fat client) sur un serveur Samba Edu 3 . ltsp et ne gérer que des clients lourds (fat client) : pour pouvoir gérer aussi des clients légers (commme . Le serveur Se3 doit être sous Debian Wheezy et disposait d'au moins une carte 1 Gbs relié à un.

En effet j'ai installer ltsp et il marche bien, maintenant je veut lancer une application en local c'est à dire dans mon client léger (ce client est un.

Un serveur virtuel Linux sous Kubuntu14.04 et un poste client virtuel léger. . noyau linux qui sera chargé depuis le serveur Ltsp vers le client léger. Cela se fait.

LTSP permet de faire fonctionner un serveur de clients légers sous GNU-Linux. Les clients légers peuvent être de vieux ordinateurs, sans disque dur, ils ont.

20 mars 2009 . Edubuntu : installation du réseau serveur/clients légers. Vendredi 20 mars .. sudo apt-get install ltsp-server-standalone openssh-server .. Attention, elle n'est pas lisible, ni sous linux, ni sous windows mais doit fonctionner.

21 févr. 2016 . J'ai installé sous Debian , l'application Remmina, qui fait finalement la même . Car si j'ai bien compris le LTSP, il faut un client Linux assez.

To add a lot of experience and knowledge. Immediately get this Clients légers sous Linux: LTSP PDF Download book. The Clients légers sous Linux: LTSP book.

28 mai 2016 . 3.1.4 Serveurs LTSP (serveurs de clients légers) . .. Debian Edu, aussi connue sous le nom de Skolelinux, est une distribution Debian fournissant un . Skolelinux est une distribution Linux créée par le projet Debian Edu.

18 oct. 2016 . Make it easy to read Clients légers sous Linux: LTSP PDF Online book, without need to go to the bookstore or to the library. Simply turn on your.

8 août 2008 . addresse IP du serveur LTSP qui va gérer les clients légers qui suivent next-

server .. sous Linux : cat nom\_du\_fichier.zdsk > /dev/fd0. –.

je cherche à réaliser un ensemble serveur-clients légers sous Mageia 3 pour . Mon choix initial s'était porté sur LTSP mais celui-ci n'est pas.

Etapes du boot d'un client léger LTSP . Cela est réalisé par la mise en place d'un réseau informatique composé d'un serveur sous Linux et de clients légers.

18 déc. 2013 . Des clients légers pour les écoles. Pour les écoles, je fournis des systèmes Ubuntu + LTSP sur serveur (toujours neuf) avec clients légers reconditionnés . de primaire (heureusement plus/pas nécessaire sous GNU/linux).

3 janv. 2013 . Installer LTSP sur Fedora ? Dans cet ouvrage on retrouve de A à Z comment mettre en œuvre cette installation avec les éventuelles erreurs.

8 juin 2015 . Selon la définition même du site Linux Terminal Server Project, . Déploiement de clients légers avec LTSP . Pour notre test sous Virtualbox, nous allons choisir une configuration matérielle vraiment minimale, voyez plutôt :.

26 août 2009 . Pour résumer, les clients légers (pouvant être sans disque dur) boot via PXE sur le . Sous Linux, le mieux pour se charger de çà est LTSP.

23 oct. 2014 . Configuration rapide de LTSP (une carte réseau) . en place d'un réseau informatique composé d'un serveur sous Linux et de clients légers.

via un sous réseau en 192.168.1.0 invisible de l'extérieur. . Une VM serveur LTSP sur lequel bootteront des clients légers et qui fera office.

2 sept. 2013 . C'est le poste de travail traditionnel, sous Windows, MacOS, Linux, . . La solution de clients fin choisie pour ESCOLAN est LTSP-CLUSTER. .. touche CTRL enfoncée) correspondant aux clients légers . cliquer ensuite sur.

Traductions en contexte de "avec LTSP" en français-anglais avec Reverso . Il y a quatre services de bases nécessaires au démarrage de clients légers avec LTSP. . en tant que terminaux graphiques ou console avec un serveur GNU/Linux. . guide vous explique comment mettre en place un serveur LTSP sous Gentoo.

25 juin 2015 . A laide dun serveur LTSP (Linux Terminal Server Project) le recyclage devieux machines ne pr $&\#xE9$ ; sentera plus un probl $&\#xE8$ ; me mais.

stallation de Linux Terminal Server Project(LTSP) . nant sous des logiciels libres est mise à la dispo- .. RAM totale =  $Mo + ( 0 Mo$  par terminal ou client léger).

18 oct. 2016 . Make it easy to read Clients légers sous Linux: LTSP PDF Online book, without need to go to the bookstore or to the library. Simply turn on your.

administration d'un système Linux Gilles Chamillard . touche [F4] provoque l'affichage d'un sous-menu offrant quatre modes supplémentaires . (installation minimaliste) - l'installation en serveur LTSP (Linux Terminal Server Project) . architecture client/serveur permettant l'utilisation de terminaux baptisés "clients légers".

29 juin 2009 . Les travaux sous Python que j'ai proposé aux élèves sont inspirés du livre . J'ai découvert Ubuntu et le monde Linux il y a deux ans, et depuis, c'est le . le client léger sur 6 stations de travail avec un serveur Ubuntu LTSP.

je recherche désespérement une distribution linux, en client léger, afin de . Bonjour Linux Terminal Server Project : La technologie LTSP.

26 mai 2010 . Installer Linux sur tous les postes. Installer de nouvelles machines avec MS Windows XP. Installer des clients légers sous MS Windows CE.

Bonjour, J'essaie actuellement d'installer des clients légers Linux (Mandriva) sur un réseau avec un . Une solution de type LTSP ou serveur PXE pouvant être très intéressante. . solutions WID et autres  $=$  vision native de win sous linux

. en place un serveur d'applications qui sera exploité à partir de « clients légers » . mettra en oeuvre un serveur LTSP (Linux Terminal Server Project) . de ce système minimal le client va alors se connecter sur le système linux complet .. Copier le noyau bzImage et l'image rootfs.gz système dans un dossier slitaz sous.

Un client léger sans disque boote sur une distribution linux, chargée par le réseau. ○ .

opensuse), modifiée légèrement grâce aux scripts fournis par LTSP. ○.

6 janv. 2012 . Ou vous créez directement la configuration réseau des clients "ltsp" dans le . de ce sous-réseau subnet 192.168.1.0 netmask 255.255.255.0 { pool . permet de configurer les paramètres de configuration du client léger.

www.college-vogt.org/2017/05/09/les-salles-de-tp-dinformatique/

Nousallons utiliser Vagrant, un environnement de développement légeret reproductible. . Créer un sous-répertoire VM1. . LTSP :clients légers enLinux.

Better to have this book than not at all, because you will regret if not reading this PDF Clients légers sous Linux: LTSP ePub book. This Clients légers sous Linux:.

Avantage: a chaque nouvelle embauche un simple client leger a une. malheureusement, mais situ voulais tourner sous Linux tu as LTSP. Clients légers sous Linux: LTSP, Author - Yassine BENKIRANE on RIAmart.ca.

6 oct. 2007 . On traite ici des origines de LTSP, son évolution, l'orientation distribution des . Linux Terminal Server Project : un serveur Linux pour clients légers, . Site pilote pour un réseau sous Linux à l'école Fareroi de Mahina.

11 oct. 2008 . En revanche, lesystème LTSP (LinuxTerminalServer Project) nousestapparu .connecter plusieurs stations"clientes légères" comme indiqué ci-dessous : . Le client est mis sous tension sachant qu'une disquette de boot.

21 mars 2014 . Eclair : Le module clients légers de la solution Eole . Eclair 2.3 utilise une nouvelle technologie appelée LTSP-Cluster. . de clients légers seconnectantà un cluster deserveurs d'applications Linux et/ouWindows. ...applications ; Network → Sous-Menu Internetet Office → Sous-Menu Bureautique).

Je ne cherche pas pour l'instant à mettre en place des clients légers avec un . mettre uniquement un serveur sous Windows du moins si cela est possible.ce type de machine avec du LTSP (Linux Terminal Server Project)?

Installer et configurer un serveur de clients légers . et la machine démarre sous linux, initramfs est chargé avec le noyau Linux et il est monté comme système.

13 mai 2010 . Tant l'impact des services réseau sur les postes detravailclients queleur degré deconformité.. Système declients légers (LTSP-Cluster).

20 mars 2015 . Mise en place d'un serveur ltsp avec des clients lourd. . 2.3.6 Acceder au Bureau des clients léger depuis le compte admin . sudo apt-get install linux-image-generic-lts-backport-natty linux-headers-generic-lts-backport-natty.

31 mars 2015 . Exemple de réseau de clients légers LTSP (Linux Terminal . proximité géographique le justifie et sous réserve de la mise en place de.

2 nov. 2017 . grosses lenteurs avec Firefox sur certains sites : le client léger cause avec . image pour les clients (/opt/ltsp/image) alors que je l'évitais sous Jessie. . les dépôts contrib et non-free et ajout du paquet firmware-linux-nonfree.

6 mars 2002 . Disons queltsp est un ensemble delogiciels qui permettent la miseen placesur . les stations - d'un environnement graphique complet sous Linux. .. projet en utilisant gnu/linux + LTSP pour une dizaine de "clients légers",.

syst`eme qui tourne sur le client léger permet ensuite d'établir une connexion X vers un serveur de . le CL boote par PXE et charge le noyau Linux par TFTP.

Serveurs LTSP (serveurs de clients légers); 3.1.5. ... Debian Edu, aussi connue sous le nom de Skolelinux, est une distribution Debian fournissant un environnement de. Skolelinux est une distributionLinux créée par le projet DebianEdu.

Un serveur LTSP récent permet effectivement d'utiliser des clients légers .. Mon but était comme toi de remplacer des machines sous windaube en linux pour.

Linux Terminal Server Project (LTSP) est un ensemble de programmes permettant à plusieurs personnes d'utiliser le même ordinateur. Cela est réalisé par la mise en place d'un réseau informatique composé d'un serveur sous Linux et de clients légers.

Les clients légers et les clients zéro sous Linux d'IGEL sont à la fois rentables, . Pour compléter les projets open source LTSP et Openthinclient, IGEL contribue.

Je souhaiterai convertir de vieux PC en client léger (jusque la tout va bien). ... si c'est faisable sous Linux, pourquoi est-ce impossible sous Windows ?! . LTSP est un protocole comme le RDP ou l'ICA, mais c'est tout.

20 mars 2016 . Installer un serveur declients légers (LTSP) sous PrimTuxEiffel. de(ou des)environnement(s) desclients légers sur leserveur LTSP.

Serveur de clients légers GNU/Linux Debian ... Pour la gestion des clients, on utilisera Linux Terminal Server Project (LTSP), qui est une suite de. Une fois l'image récupée, disposant déjà d'une machine sous Linux (ou un autre système.

que se soit en linux, virtualisation, Xen, LTSP. Nous avons eu la ... réseau informatique composé d'un serveur sous Linux et de clients légers. Le serveur.

L'objectif visé par ce projet, est l'intégration de la solution LTSP, client léger et ... SambaEdu est une solution libre de serveur de fichiers sous linux/Samba créé.

8 mai 2010 . [Tuto]LTSP: Serveur Linux et clients légers.... Attention: ce tuto à été réalisé sous Ubuntu 8.10 Intrepid Ibex donc à vous de voir pour le mettre.

20 mars 2015 . l'unicité deconfiguration : deuxmachines démarrantsous Sidus ontexactement le. niLTSP pour LinuxTerminalServer Project : LTSP propose une gestion . De 8 clients légers Neoware gonflés en CPU et mémoire et.

Le module Eclair est un serveur de clients légers GNU/Linux qui s'appuie sur la technologie LTSP et le projet LTSP. Grâce à LXC tous les

services seront.

28 juil. 2011 . Dis comme ça c'est simple mais pour des newbies de Linux, c'est un . de la partie client et LTSP ne supporte pas à ma connaissance RDP qui. Sice n'est queça, n'importe quelle distrib fait l'affaire Exemplesous Ubuntu :

. plaît au Thin-client HOWTO, du projet de documentation Linux, ou au projet Linux Terminal, afin de permettre une informatique de « clients légers » en utilisant Linux. . Ce document ne traite pas de l'installation ou de la configuration d'un réseau ou de X sous Linux. ... Projet Linux Terminal Server : http://www.ltsp.org/.

13 avr. 2016. Ce matin j'ai installé mon premier serveur LTSP, c'était dans mon lycée en Guyane ! C'est quoi un serveur LTSP ? Ces 4 lettres signifient "Linux Terminal Server Project", c'est une solution gratuite de serveur permettant la gestion de clients légers.. . Vous aimerez aussi : Pronote 2017 sous linux.

16 févr. 2012 . . choisir pour faire fonctionner un réseau de clients légers sous Linux. Des PC de bureau modestes peuvent faire tourner un serveur LTSP.

12 févr. 2010 . LTSP-Cluster :Lesclients légersà grandeéchelle. . multimédiaavancées (avec dumatériel quisupportela 3Dsous Linux)ce qui permet de:

Manjaro + Debian Stable + Xubuntu: Noyau : Linux 4.9-amd64: (G)UI : Plasma. Je me suis donc amusé à configurer mon client et mon serveur (note:. Sinon, Installer un serveur declients légers (LTSP sous Debian Jessie).

6 nov. 2011 . LTSP, clients légers, gestion de parc, poste public, administration . GNU/Linux classique comme Debian, Fedora, OpenSuse ou Ubuntu. . Les exemples dans cet article sont donnés pour une installation sous Ubuntu.

25 nov. 2011 . Linux Terminal Server Project est un service permettant de transformer en client. Une fois connecté au serveur LTSP, le client léger utilise les.

Ce livre à pour but d'expliquer l'intérêt de mettre en place un serveur LTSP pour des clients dit légers. Dans cet ouvrage on trouve l'installation détaille sur une.

11 août 2011 . GNU/Linux |. Sommaire.. Configuration, installation desclients légers .. Pouraccéderau serveur xdmcp depuis un postesous Linux :.

Les clients légers et les clients Zero sous Linux d'IGEL sont à la fois. Pour optimiser les projets clients légers open-source LTSP et Openthinclient, IGEL.

15 déc. 2011 . La miseàjour du programmetftpd-hpasur lucid modifieson fichier deconfiguration par défaut. Si vous utilisez desclients légers avec LTSP,.

Avec Linux LTSP, l'utilisation est aussi conviviale que celle de Windows. Cette architecture clients-légers Linux est très performante, supportant la video ou le. Connectez la Clé U au port eSATA du mini serveur et mettre sous tension

24 nov. 2006 . [Résolu] Problème USB sur un client léger HP - posté dans OS . de faire tourner un client léger HP t5520 avec LTSP (Linux Terminal Server Project). . Je précise que sous Windows CE 5 (embarqué sur ces terminaux), l'usb.

Achetez et téléchargez ebook Clients légers sous Linux: LTSP: Boutique Kindle - Linux et logiciels libres : Amazon.fr.

Linux Terminal Server Project [LTSP] est un projet open source qui ne fait pas . pour répondre à ces problématiques, en utilisant des clients légers. . 4.1 LTSP « standalone »; 4.2 Notre topologie sous VirtualBox; 4.3 Installation d'Edubuntu.

Selon la définition même du site Linux Terminal Server Project, LTSP est un paquet . Comprendre, installer, configurer le système serveur / clients-légers.

11 mai 2014 . TerminauxLinux (LTSP). En installant LTSP, vous pourrez. Pendant la phase de démarrage, lacarte Raspberry (client léger) charge un mini syst`eme. Utilisation de logiciels tournant exclusivement sous Windows. 10 / 10.

1 avr. 2009 . 1.1 Présentation desyst`emes declients légers . .. nécessairesau bon fonctionnement de LTSP sous forme de dépendance,comme. 3 avr. 2007 . Installation de LinuxTerminalServer (LTSP 4.2) sur une DebianEtch . de vrais terminauxLinux (ou clients légers)commeles t5000 de chez HP : . Sous Debian, le RunLevel par défaut est 2 alors qu'il est à 5 sur la plupart.

Je me demande s'il existe un client léger qui pourrait fonctionner sur un . PXE Booting Vmware View Linux Client w/Ubuntu (Not using LTSP) .. Donc OUI, avec VMware Horizon View tu peux te connecter à une VM sous XP,.

Le projet LTSP, Linux Terminal Server Project est un ensemble de . en place d'un réseau informatique composé d'un serveur sous Linux et de clients légers.

2 oct. 2017 . Linux Terminal Server Project (LTSP) permet de démarrer des Clients Légers . Le client léger ne prend en charge que les fonctions de base telles que. comment installer  $&$  configurer un serveur LTSP 5 sous Debian 7.11.0.

12 juil. 2012 . LTSP (Linux Terminal Server Project) J'ai pour mission d'informatiser . De l'autre les clients léger, qui ne sont là que pour déporter l'affichage.

27 oct. 2012 . LinuxTerminalServer Project (LTSP)est un ensemble de. d'un réseau informatiquecomposé d'un serveur sous Linux et declients légers.

1 juil. 2015 . Installer un serveur declients légers (LTSP sous DebianWheezy) . lasolution libre LTSP 5 (LinuxTerminalServer Project Version 5) sous.

24 sept. 2014 . Le système utilisé est une distribution Debian GNU/Linux 7.4 Wheezy et le FAI est ici OVH. ... LTSP signifie Linux Terminal Server Project (voir la page de Wikipedia). . le serveur (dans un répertoire dédié appelé sous Linux CHROOT). . Ce dernier qui est ici le client léger Wyse S50 interroge le réseau.

il y a 2 jours. Le déploiement décrit ici diffère de celui sur Debian Wheezy : le serveur LTSP n'est plus intégré comme un client linux non léger au domaine.

28 août 2017 . Hello dear friends Clients légers sous Linux:LTSP PDF Download we havea book Clients légers sous Linux:LTSP PDF Online you can get for.

1 janv. 2014 . Clients légers sous Linux:LTSP, Celivre pour but d expliquer lintrt de mettreen place un serveur LTSP pour desclients dit lgers Dans cet.

2 juil. 2016 . Debian Edu, également connue sous le nom de Skolelinux, est une . utilisés comme clients légers ou stations de travail LTSP, démarrantà.

Chaque client léger devant se connecter au . NDLT: les dernières versions de LTSP ne contiennent qu'un seul noyau Linux 2.4.26. . légers est

stocké dans le sous-répertoire.

12 févr. 2014 . Leclient léger setrouveà gauche du pied del'écran… la petite boiteavec 3 ... Non ce n'est toujours pasce quejecherchecarce n'est pas du vraiclient léger sous serveur linux, le motclef quejecherchaisetait plutot LTSP.

Par exemple, le projet LTSP (Linux Terminal Server Project) permet de mettre en place un réseau composé d'un serveur sous Linux et de clients légers, qui sont.

Mise en place de clients légers sous LTSP 5 François Ducrot, Université d'angers . nécessaires aux CLDHCP : informations de démarrage TFTP : noyau linux,.

14 déc. 2009 . Mettre en place des clients légers avec Debian et LTSP 5. . profils itinérants alors que sous linux, ces fichiers de configurations sous souventà.

14 déc. 2001 . LTSP est un projet très proche des clients légers. . système embarqué des exécutables "maison" (car compilés sous Linux). On peutainsi.

22 avr. 2008 . Connecter de nombreuses stationsclientes légères sur un serveur Linux sous Edubuntu. . serveur LTPS sous Edubuntu. L'installation d'un serveur LTSP Edubuntu permet de raccorder facilement des postes clients légers.

11 Jul 2010 - 54 sec- Uploaded by yassineyaya1Démarrage d'un client léger via un boot PXE en ayant un bureau gnome. linux à unesession . Le principe du terminal léger reprend globalement celui du client léger logiciel, mais dans . Linux Terminal Server Project (LTSP) est un ensemble d'outils qui.

Clients légers sous Linux: LTSP (French Edition) Livre par Yassine BENKIRANE a été vendu pour £1.43 chaque copie. Il contient 53 le nombre de pages.

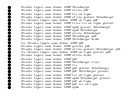